# Package 'PSGD'

April 25, 2023

Type Package

Title Projected Subset Gradient Descent

Version 1.0.3

Date 2023-04-24

Maintainer Anthony Christidis <anthony.christidis@stat.ubc.ca>

Description Functions to generate ensembles of generalized linear models using a greedy projected subset gradient descent algorithm. The sparsity and diversity tuning parameters are selected by cross-validation.

License GPL  $(>= 2)$ 

**Biarch** true

LinkingTo Rcpp, RcppArmadillo

RoxygenNote 7.1.1

**Imports** Rcpp  $(>= 1.0.7)$ 

Suggests testthat, mvnfast

NeedsCompilation yes

Author Anthony Christidis [aut, cre], Stefan Van Aelst [aut], Ruben Zamar [aut]

Repository CRAN

Date/Publication 2023-04-24 23:10:03 UTC

# R topics documented:

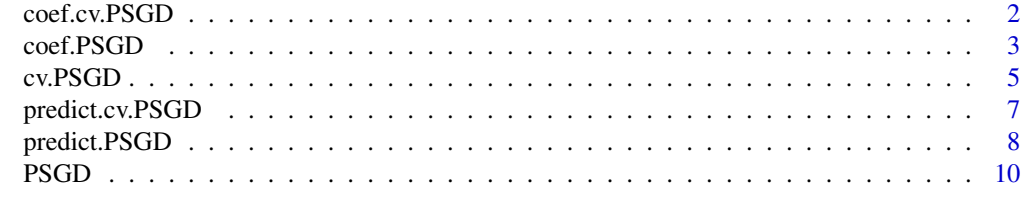

**Index** [12](#page-11-0)

<span id="page-1-1"></span><span id="page-1-0"></span>

# Description

coef.cv.PSGD returns the coefficients for a cv.PSGD object.

#### Usage

```
## S3 method for class 'cv.PSGD'
coef(object, group_index = NULL, ...)
```
# Arguments

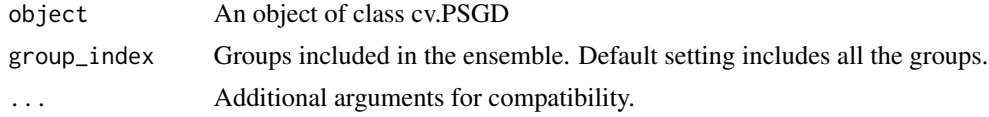

# Value

The coefficients for the cv.PSGD object.

#### Author(s)

Anthony-Alexander Christidis, <anthony.christidis@stat.ubc.ca>

# See Also

[cv.PSGD](#page-4-1)

# Required Libraries

```
library(mvnfast)
# Setting the parameters
p \le -100n < -40n.test <- 1000
sparsity <-0.2rho < -0.5SNR <-3# Generating the coefficient
p.active <- floor(p*sparsity)
a \leftarrow 4 * log(n) / sqrt(n)neg.prob \leftarrow 0.2nonzero.betas <- (-1)^(rbinom(p.active, 1, neg.prob))*(a + abs(rnorm(p.active)))
```
#### <span id="page-2-0"></span>coef.PSGD 3

```
# Correlation structure
Sigma \leq matrix(0, p, p)
Sigma[1:p.active, 1:p.active] <- rho
diag(Sigma) <- 1
true.beta \leq c(nonzero.betas, rep(0, p - p.active))
# Computing the noise parameter for target SNR
sigma.epsilon <- as.numeric(sqrt((t(true.beta) %*% Sigma %*% true.beta)/SNR))
# Simulate some data
set.seed(1)
x.train <- mvnfast::rmvn(n, mu=rep(0,p), sigma=Sigma)
y.train <- 1 + x.train %*% true.beta + rnorm(n=n, mean=0, sd=sigma.epsilon)
x.test <- mvnfast::rmvn(n.test, mu=rep(0,p), sigma=Sigma)
y.test <- 1 + x.test %*% true.beta + rnorm(n.test, sd=sigma.epsilon)
# CV PSGD Ensemble
output \leq cv. PSGD(x = x. train, y = y. train, n_models = 5,
                  model_type = c("Linear", "Logistic")[1], include_intercept = TRUE,
                  split\_grid = c(2, 3), size\_grid = c(10, 15),max\_iter = 20,
                  cycling_iter = 0,
                  n_folds = 5,
                  n_threads = 1)
psgd.coef <- coef(output, group_index = 1:output$n_models)
psgd.predictions <- predict(output, newx = x.test, group_index = 1:output$n_models)
mean((y.test - psgd.predictions)^2)/sigma.epsilon^2
```
<span id="page-2-1"></span>coef.PSGD *Coefficients for PSGD Object*

#### Description

coef.PSGD returns the coefficients for a PSGD object.

#### Usage

```
## S3 method for class 'PSGD'
coef(object, group_index = NULL, ...)
```
#### Arguments

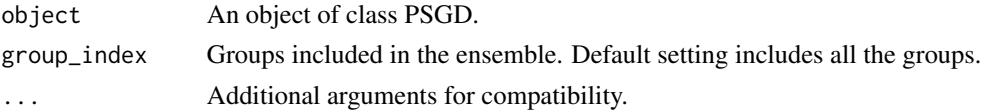

### Value

The coefficients for the PSGD object.

#### <span id="page-3-0"></span>Author(s)

Anthony-Alexander Christidis, <anthony.christidis@stat.ubc.ca>

#### See Also

**[PSGD](#page-9-1)** 

```
# Required Libraries
library(mvnfast)
# Setting the parameters
p \le -100n < -40n.test <- 1000
sparsity <-0.2rho <-0.5SNR <-3# Generating the coefficient
p.active <- floor(p*sparsity)
a \leftarrow 4 * log(n) / sqrt(n)neg.prob \leftarrow 0.2nonzero.betas <- (-1)^{(r\binom{r\binom{r}{r\binom{r\cdot d}{r}}{r}}, 1, neg.prob) \(a + abs(rnorm(p.active)))
# Correlation structure
Sigma \leq matrix(0, p, p)
Sigma[1:p.active, 1:p.active] <- rho
diag(Sigma) <- 1
true.beta \leq c(nonzero.betas, rep(0, p - p.active))
# Computing the noise parameter for target SNR
sigma.epsilon <- as.numeric(sqrt((t(true.beta) %*% Sigma %*% true.beta)/SNR))
# Simulate some data
set.seed(1)
x.train <- mvnfast::rmvn(n, mu=rep(0,p), sigma=Sigma)
y.train <- 1 + x.train %*% true.beta + rnorm(n=n, mean=0, sd=sigma.epsilon)
x.test <- mvnfast::rmvn(n.test, mu=rep(0,p), sigma=Sigma)
y.test \leq -1 + x.test \frac{8}{3}x true.beta + rnorm(n.test, sd=sigma.epsilon)
# PSGD Ensemble
output \leq PSGD(x = x.train, y = y.train, n_models = 5,
                model_type = c("Linear", "Logistic")[1], include_intercept = TRUE,
                split = 3, size = 10.max\_iter = 20,
               cyclicer = 0psgd.coef <- coef(output, group_index = 1:output$n_models)
psgd.predictions <- predict(output, newx = x.test, group_index = 1:output$n_models)
mean((y.test - psgd.predictions)^2)/sigma.epsilon^2
```
<span id="page-4-1"></span><span id="page-4-0"></span>

# Description

cv.PSGD performs the CV procedure for a projected subset gradient descent algorithm.

# Usage

```
cv.PSGD(
 x,
 y,
 n_models,
 model_type = c("Linear", "Logistic")[1],
 include_intercept = TRUE,
  split_grid,
 size_grid,
 max\_iter = 100,
 cycling_iter = 5,
 n_folds = 5,
 n_threads = 1
)
```
# Arguments

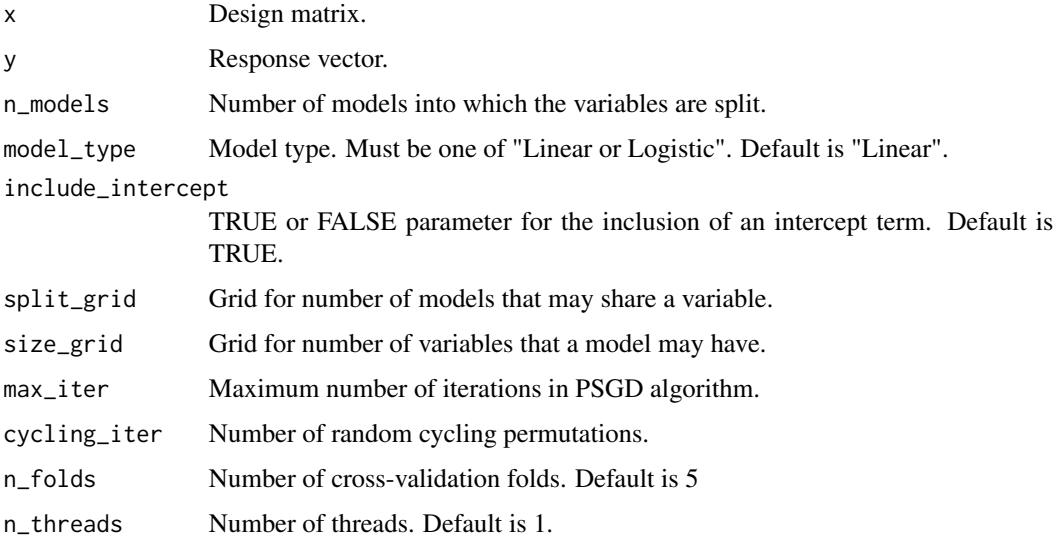

# Value

An object of class cv.PSGD

#### <span id="page-5-0"></span>Author(s)

Anthony-Alexander Christidis, <anthony.christidis@stat.ubc.ca>

#### See Also

[coef.cv.PSGD](#page-1-1), [predict.cv.PSGD](#page-6-1)

```
# Required Libraries
library(mvnfast)
# Setting the parameters
p <- 100
n < -40n.test <- 1000
sparsity <- 0.2
rho <-0.5SNR <-3# Generating the coefficient
p.active <- floor(p*sparsity)
a \leftarrow 4 \times log(n) / sqrt(n)neg.prob \leftarrow 0.2nonzero.betas <- (-1)^(rbinom(p.active, 1, neg.prob))*(a + abs(rnorm(p.active)))
# Correlation structure
Sigma \leq matrix(0, p, p)
Sigma[1:p.active, 1:p.active] <- rho
diag(Sigma) <- 1
true.beta \leq c(nonzero.betas, rep(0, p - p.active))
# Computing the noise parameter for target SNR
sigma.epsilon <- as.numeric(sqrt((t(true.beta) %*% Sigma %*% true.beta)/SNR))
# Simulate some data
set.seed(1)
x.train <- mvnfast::rmvn(n, mu=rep(0,p), sigma=Sigma)
y.train <- 1 + x.train %*% true.beta + rnorm(n=n, mean=0, sd=sigma.epsilon)
x.test <- mvnfast::rmvn(n.test, mu=rep(0,p), sigma=Sigma)
y.test <- 1 + x.test %*% true.beta + rnorm(n.test, sd=sigma.epsilon)
# CV PSGD Ensemble
output \leq cv. PSGD(x = x. train, y = y. train, n_models = 5,
                  model_type = c("Linear", "Logistic")[1], include_intercept = TRUE,
                  split_grid = c(2, 3), size_grid = c(10, 15),max\_iter = 20,
                  cycling_iter = 0,
                  n_folds = 5,
                  n_threads = 1)
psgd.coef <- coef(output, group_index = 1:output$n_models)
psgd.predictions <- predict(output, newx = x.test, group_index = 1:output$n_models)
```

```
mean((y.test - psgd.predictions)^2)/sigma.epsilon^2
```
<span id="page-6-1"></span>predict.cv.PSGD *Predictions for cv.PSGD Object*

# Description

predict.cv.PSGD returns the predictions for a cv.PSGD object.

## Usage

```
## S3 method for class 'cv.PSGD'
predict(objject, newx, group_index = group_index, ...)
```
# Arguments

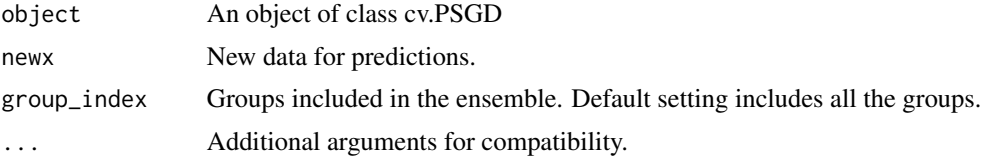

# Value

The predictions for the cv.PSGD object.

#### Author(s)

Anthony-Alexander Christidis, <anthony.christidis@stat.ubc.ca>

#### See Also

[cv.PSGD](#page-4-1)

# Examples

# Required Libraries library(mvnfast)

```
# Setting the parameters
p \le -100n < -40n.test <- 1000
sparsity <-0.2rho <-0.5SNR <-3
```
# Generating the coefficient

```
p.active <- floor(p*sparsity)
a \leftarrow 4 * log(n) / sqrt(n)neg.prob <- 0.2
nonzero.betas <- (-1)^{(r\binom{r\binom{r}{r\binom{r\cdot d}{r}}{r}}, 1, neg.prob) \(a + abs(rnorm(p.active)))
# Correlation structure
Sigma \leq matrix(0, p, p)
Sigma[1:p.active, 1:p.active] <- rho
diag(Sigma) <- 1
true.beta <- c(nonzero.betas, rep(0 , p - p.active))
# Computing the noise parameter for target SNR
sigma.epsilon <- as.numeric(sqrt((t(true.beta) %*% Sigma %*% true.beta)/SNR))
# Simulate some data
set.seed(1)
x.train <- mvnfast::rmvn(n, mu=rep(0,p), sigma=Sigma)
y.train <- 1 + x.train %*% true.beta + rnorm(n=n, mean=0, sd=sigma.epsilon)
x.test <- mvnfast::rmvn(n.test, mu=rep(0,p), sigma=Sigma)
y.test <- 1 + x.test %*% true.beta + rnorm(n.test, sd=sigma.epsilon)
# CV PSGD Ensemble
output \leq cv. PSGD(x = x. train, y = y. train, n_models = 5,
                  model_type = c("Linear", "Logistic")[1], include_intercept = TRUE,
                   split\_grid = c(2, 3), size\_grid = c(10, 15),max\_iter = 20,
                   cycling_iter = 0,
                   n_folds = 5,
                   n_threads = 1)
psgd.coef <- coef(output, group_index = 1:output$n_models)
psgd.predictions <- predict(output, newx = x.test, group_index = 1:output$n_models)
mean((y.test - psgd.predictions)^2)/sigma.epsilon^2
```
<span id="page-7-1"></span>

predict.PSGD *Predictions for PSGD Object*

#### **Description**

predict.PSGD returns the predictions for a PSGD object.

#### Usage

## S3 method for class 'PSGD' predict(object, newx, group\_index = NULL, ...)

#### Arguments

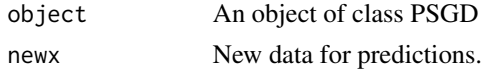

<span id="page-7-0"></span>

# <span id="page-8-0"></span>predict.PSGD 9

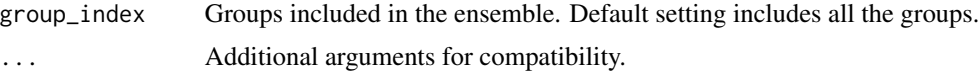

#### Value

The predictions for the PSGD object.

#### Author(s)

Anthony-Alexander Christidis, <anthony.christidis@stat.ubc.ca>

#### See Also

**[PSGD](#page-9-1)** 

```
# Required Libraries
library(mvnfast)
# Setting the parameters
p \le -100n < -40n.test <- 1000
sparsity <-0.2rho <-0.5SNR <-3# Generating the coefficient
p.active <- floor(p*sparsity)
a \leftarrow 4 * log(n) / sqrt(n)neg.prob \leftarrow 0.2nonzero.betas <- (-1)^(rbinom(p.active, 1, neg.prob))*(a + abs(rnorm(p.active)))
# Correlation structure
Sigma \leq matrix(0, p, p)
Sigma[1:p.active, 1:p.active] <- rho
diag(Sigma) <- 1
true.beta \leq c(nonzero.betas, rep(0, p - p.active))
# Computing the noise parameter for target SNR
sigma.epsilon <- as.numeric(sqrt((t(true.beta) %*% Sigma %*% true.beta)/SNR))
# Simulate some data
set.seed(1)
x.train <- mvnfast::rmvn(n, mu=rep(0,p), sigma=Sigma)
y.train <- 1 + x.train %*% true.beta + rnorm(n=n, mean=0, sd=sigma.epsilon)
x.test <- mvnfast::rmvn(n.test, mu=rep(0,p), sigma=Sigma)
y.test <- 1 + x.test %*% true.beta + rnorm(n.test, sd=sigma.epsilon)
# PSGD Ensemble
output \leq PSGD(x = x.train, y = y.train, n_models = 5,
```

```
model_type = c("Linear", "Logistic")[1], include_intercept = TRUE,
              split = 3, size = 10,max\_iter = 20,
              cycling_iter = 0)
psgd.coef <- coef(output, group_index = 1:output$n_models)
psgd.predictions <- predict(output, newx = x.test, group_index = 1:output$n_models)
mean((y.test - psgd.predictions)^2)/sigma.epsilon^2
```
# <span id="page-9-1"></span>PSGD *Projected Subset Gradient Descent*

# Description

PSGD performs a projected subset gradient descent algorithm.

#### Usage

```
PSGD(
  x,
  y,
  n_models,
 model_type = c("Linear", "Logistic")[1],
  include_intercept = TRUE,
  split,
  size,
 max\_iter = 100,
  cycling_iter = 5
)
```
# Arguments

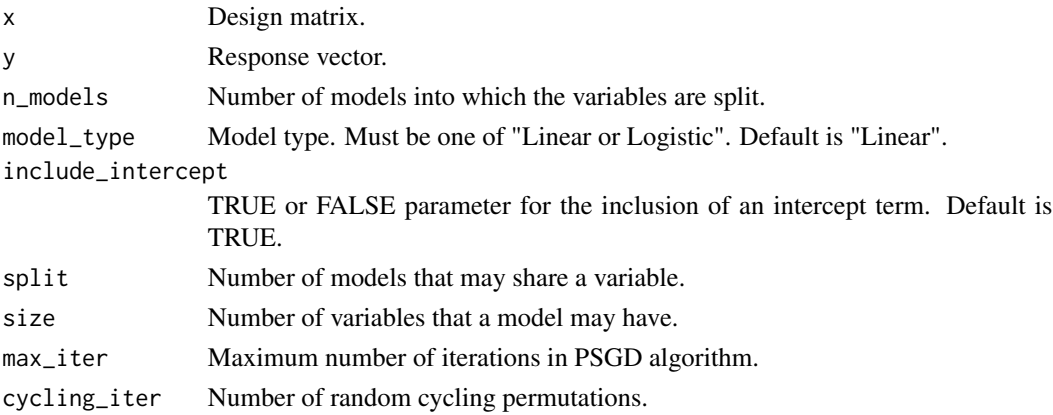

# Value

An object of class PSGD

#### <span id="page-10-0"></span> $PSGD$  11

# Author(s)

Anthony-Alexander Christidis, <anthony.christidis@stat.ubc.ca>

#### See Also

[coef.PSGD](#page-2-1), [predict.PSGD](#page-7-1)

```
# Required Libraries
library(mvnfast)
# Setting the parameters
p \le -100n < -40n.test <- 1000
sparsity <-0.2rho <-0.5SNR <-3# Generating the coefficient
p.active <- floor(p*sparsity)
a \leftarrow 4 * log(n) / sqrt(n)neg.prob <- 0.2
nonzero.betas <- (-1)^{(r\binom{r\binom{r}{r\binom{r\cdot d}{r}}{r}}, 1, neg.prob) \(a + abs(rnorm(p.active)))
# Correlation structure
Sigma \leq matrix(0, p, p)
Sigma[1:p.active, 1:p.active] <- rho
diag(Sigma) <- 1
true.beta \leq c(nonzero.betas, rep(0, p - p.active))
# Computing the noise parameter for target SNR
sigma.epsilon <- as.numeric(sqrt((t(true.beta) %*% Sigma %*% true.beta)/SNR))
# Simulate some data
set.seed(1)
x.train <- mvnfast::rmvn(n, mu=rep(0,p), sigma=Sigma)
y.train <- 1 + x.train %*% true.beta + rnorm(n=n, mean=0, sd=sigma.epsilon)
x.test <- mvnfast::rmvn(n.test, mu=rep(0,p), sigma=Sigma)
y.test \leq -1 + x.test \frac{8}{3}x true.beta + rnorm(n.test, sd=sigma.epsilon)
# PSGD Ensemble
output \leq PSGD(x = x.train, y = y.train, n_models = 5,
               model_type = c("Linear", "Logistic")[1], include_intercept = TRUE,
               split = 3, size = 10.max\_iter = 20,
               cyclicer = 0psgd.coef <- coef(output, group_index = 1:output$n_models)
psgd.predictions <- predict(output, newx = x.test, group_index = 1:output$n_models)
mean((y.test - psgd.predictions)^2)/sigma.epsilon^2
```
# <span id="page-11-0"></span>Index

coef.cv.PSGD, [2,](#page-1-0) *[6](#page-5-0)* coef.PSGD, [3,](#page-2-0) *[11](#page-10-0)* cv.PSGD, *[2](#page-1-0)*, [5,](#page-4-0) *[7](#page-6-0)*

predict.cv.PSGD, *[6](#page-5-0)*, [7](#page-6-0) predict.PSGD, [8,](#page-7-0) *[11](#page-10-0)* PSGD, *[4](#page-3-0)*, *[9](#page-8-0)*, [10](#page-9-0)